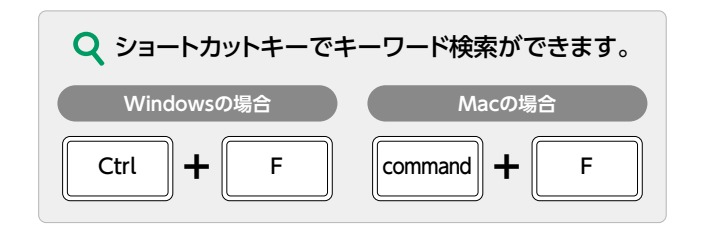

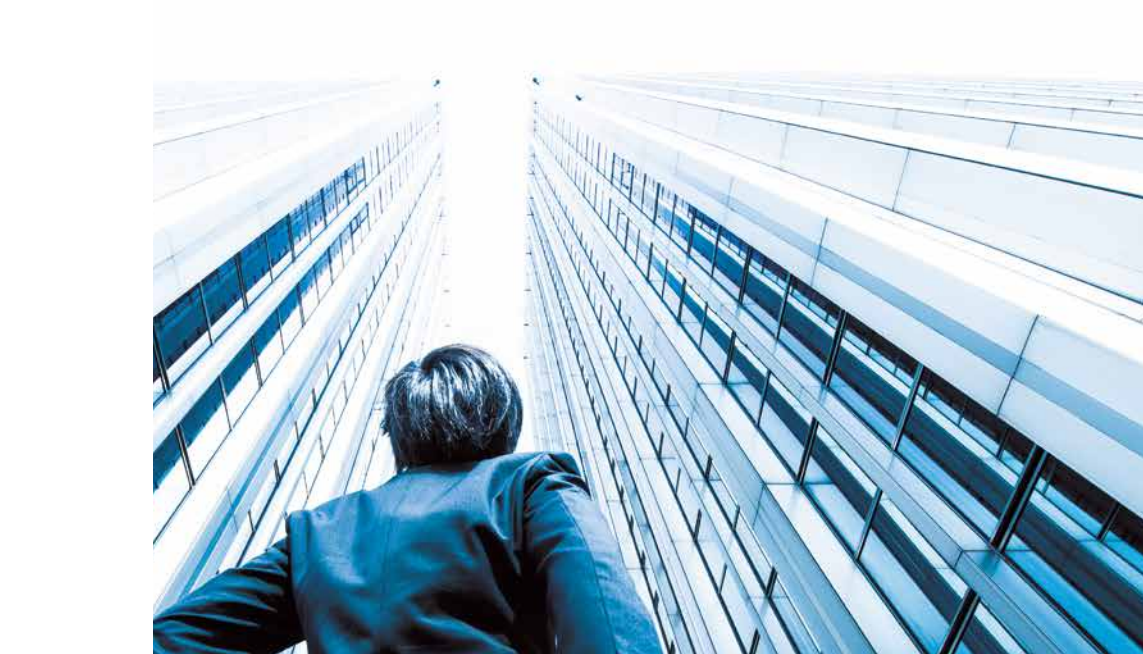

**ビジネスデビットカード**

**ご利用ガイドブック**

「りそなビジネスデビットカード」に関するお問合せ

ビジネスデビットサービスセンター

**[国内からご利用の場合]** 0120-60-0605

〈受付時間〉平日:9時~19時/土日祝日:9時~17時

**[海外からご利用の場合]** +81-50-3786-7511 通話料有料

自動音声に従い、操作してください

※1月1日~1月3日はご利用いただけません。 ※年末年始、ゴールデンウィークにつきましては、受付時間が異なる場合があります。 ※時間帯やお取引内容により、一部お取扱いができない場合があります。 ※プッシュ回線またはプッシュ音の発信可能な雷話機からご利用ください。

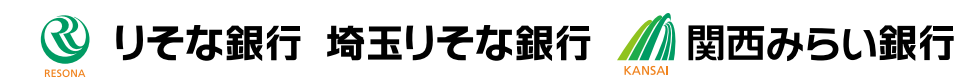

2024年4月16日現在

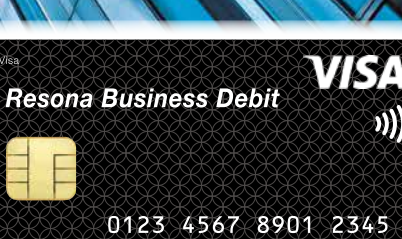

 $\mathbf{\mathcal{R}}$ 

TARO RESONA  $00/00$ 

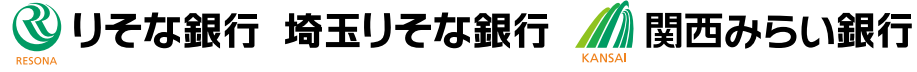

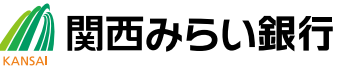

# あらゆるビジネスシーンでご利用いただけます

• 預金残高の範囲内で高額利用も可能

 $P17$ 

- •カード毎にきめ細かな利用コントロールが可能
- · 国内外のVisa加盟店で利用可能

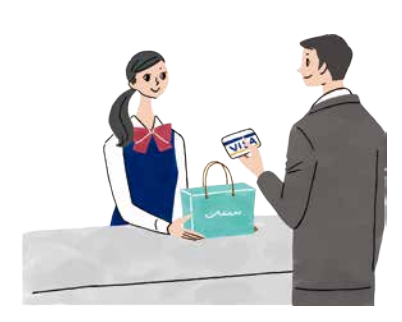

お店でお買い物

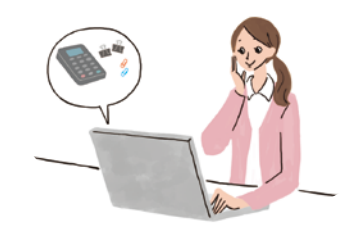

ネットショッピングで使う  $P20$ 

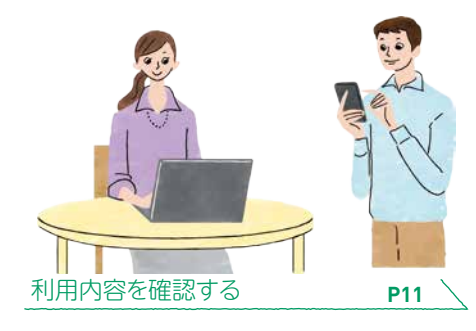

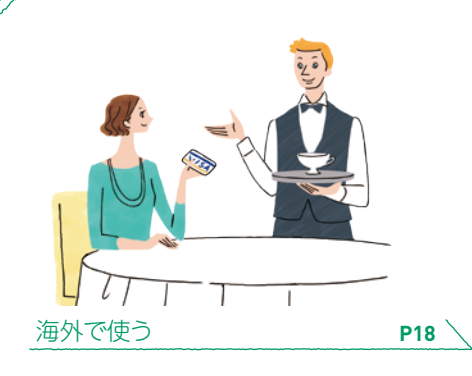

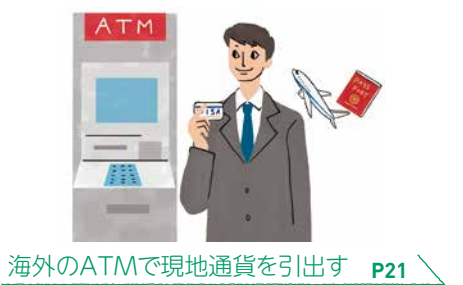

 $P9$ 

利用限度額を設定する

# **CONTENTS**

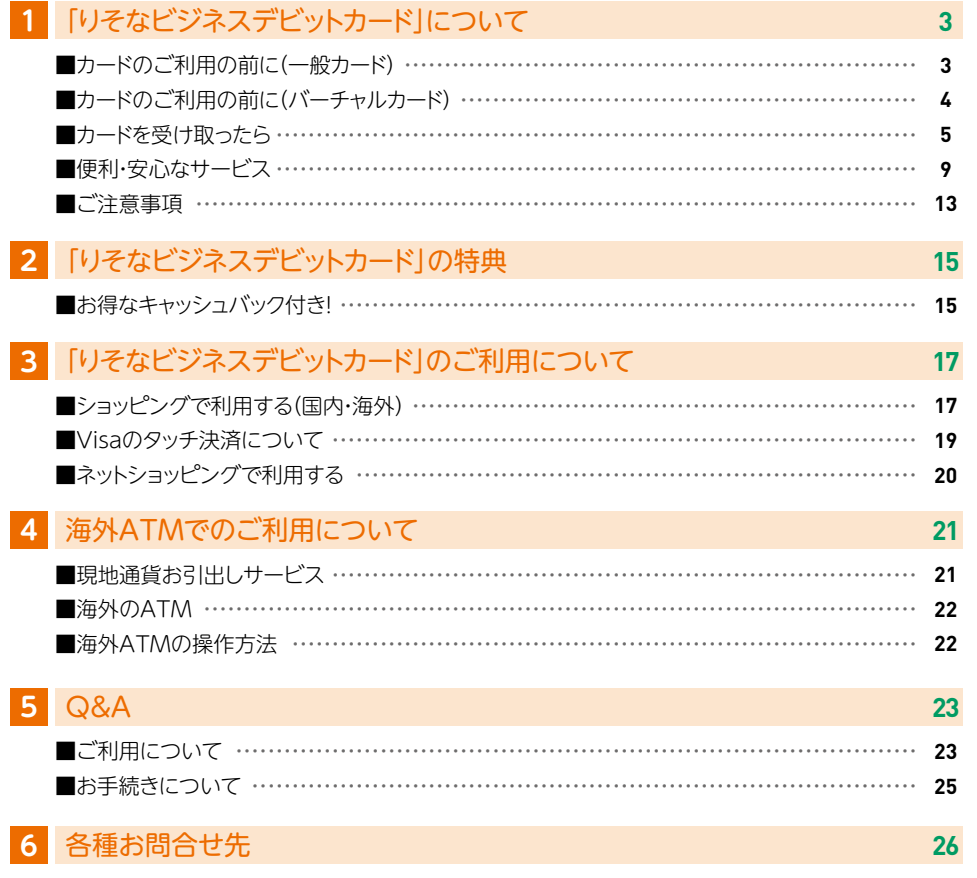

#### **「りそなビジネスデビットカード」について 1**

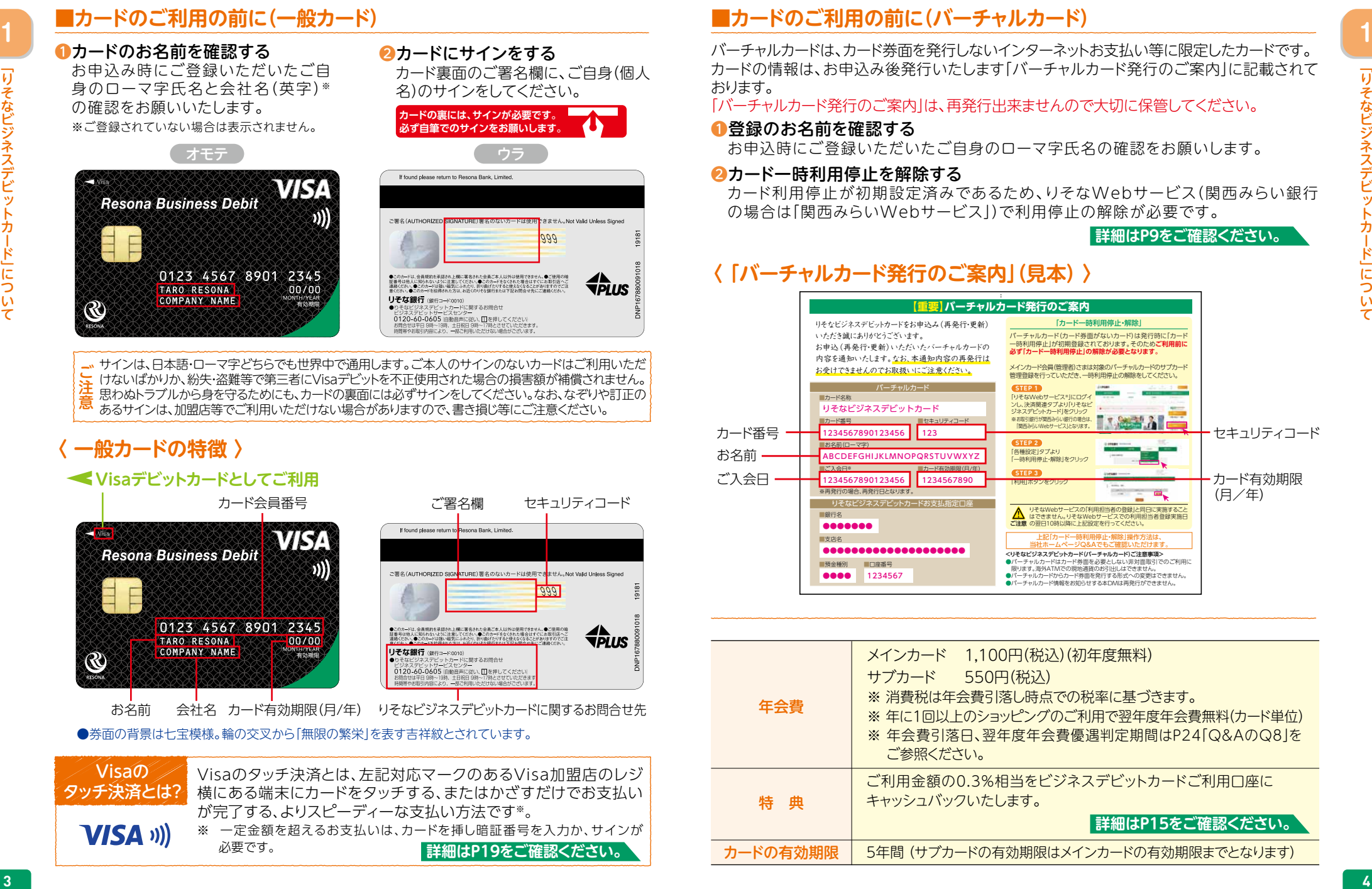

カード有効期限 (月/年)

セキュリティコード

### **■カードを受け取ったら**

### ❶「りそなWebサービス※」にログインする

りそなWebサービス※では、ご利用限度額やご利用明細の確認がいつでもできるので、 安心してカードをご利用いただけます。 ※お取引銀行が関西みらい銀行の場合は、「関西みらいWebサービス」となります。

**Kansaimirai W eb Ser vice**

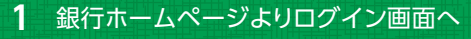

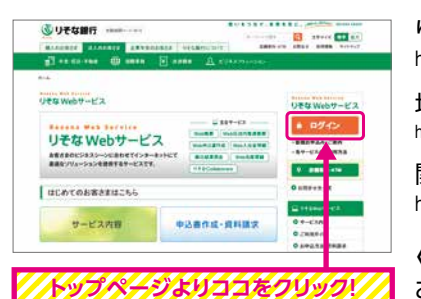

### りそな銀行ホームページURL https://www.resonabank.co.jp/hojin/hojin\_web/

※下記画面はイメージです。

埼玉りそな銀行ホームページURL https://www.saitamaresona.co.jp/hojin/hojin\_web/

関西みらい銀行ホームページURL https://www.kansaimiraibank.co.jp/hojin/hojin\_web/

#### **〈法人のお客さま〉**

お申込みした銀行ホームページから、 りそなWebサービスの**「ログイン」**ボタン をクリックしてください。

### **2** メインカード会員は「マスターID」「マスターパスワード」を入力 サブカード会員は「利用担当者ID」「利用担当者パスワード」を入力

※下記画面はイメージです。

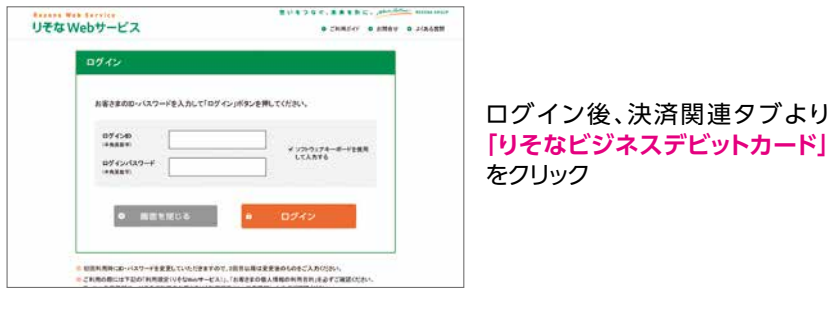

※サブカード会員でりそなWebサービスの利用担当者登録が済んでいない 場合、メインカード会員が「利用担当者の登録(P7)」を行ってください。

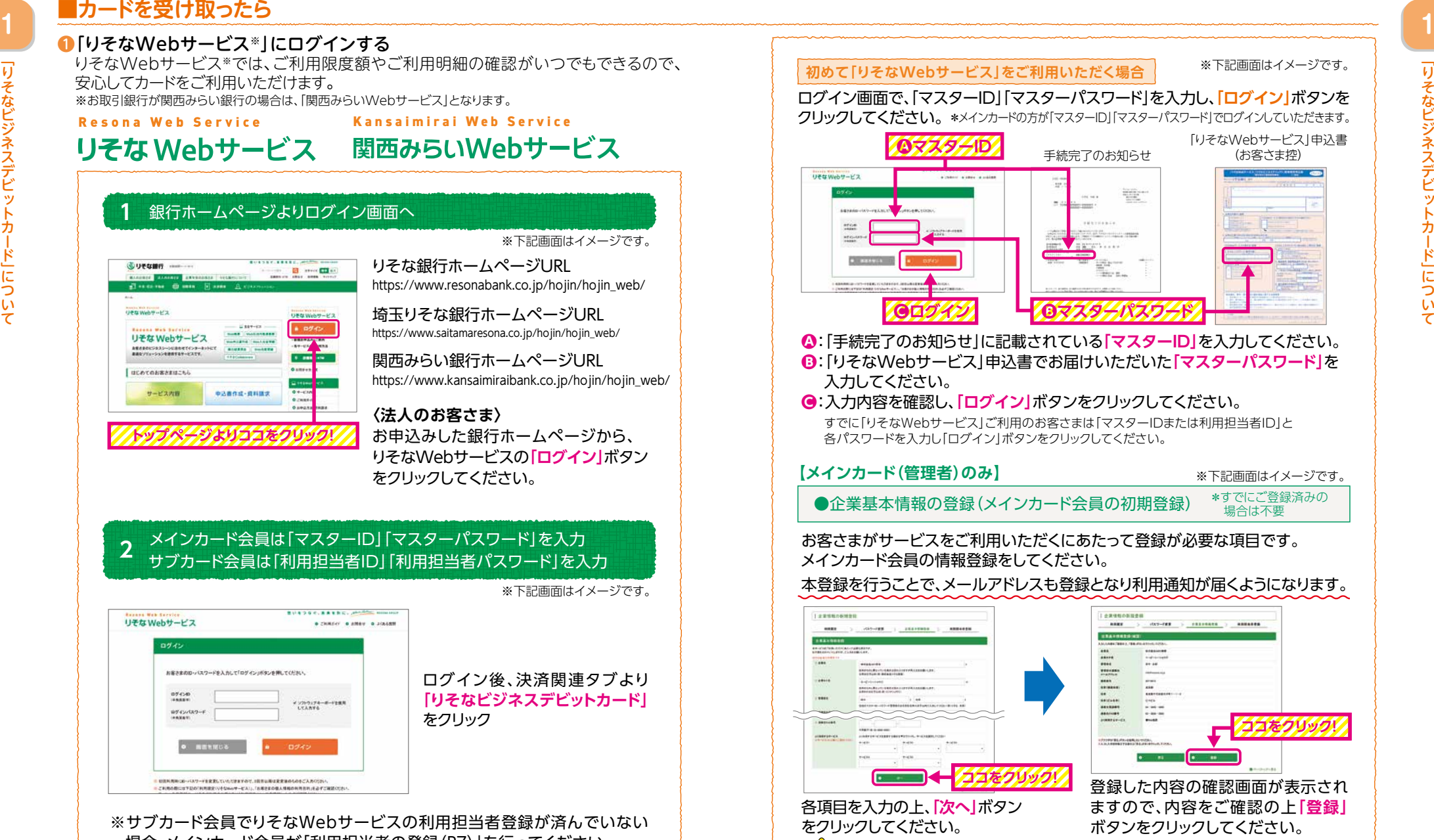

注意:本登録を行わない場合、第三者不正利用補償の対象外となりますのでご注意ください。

# **■カードを受け取ったら 1 1**

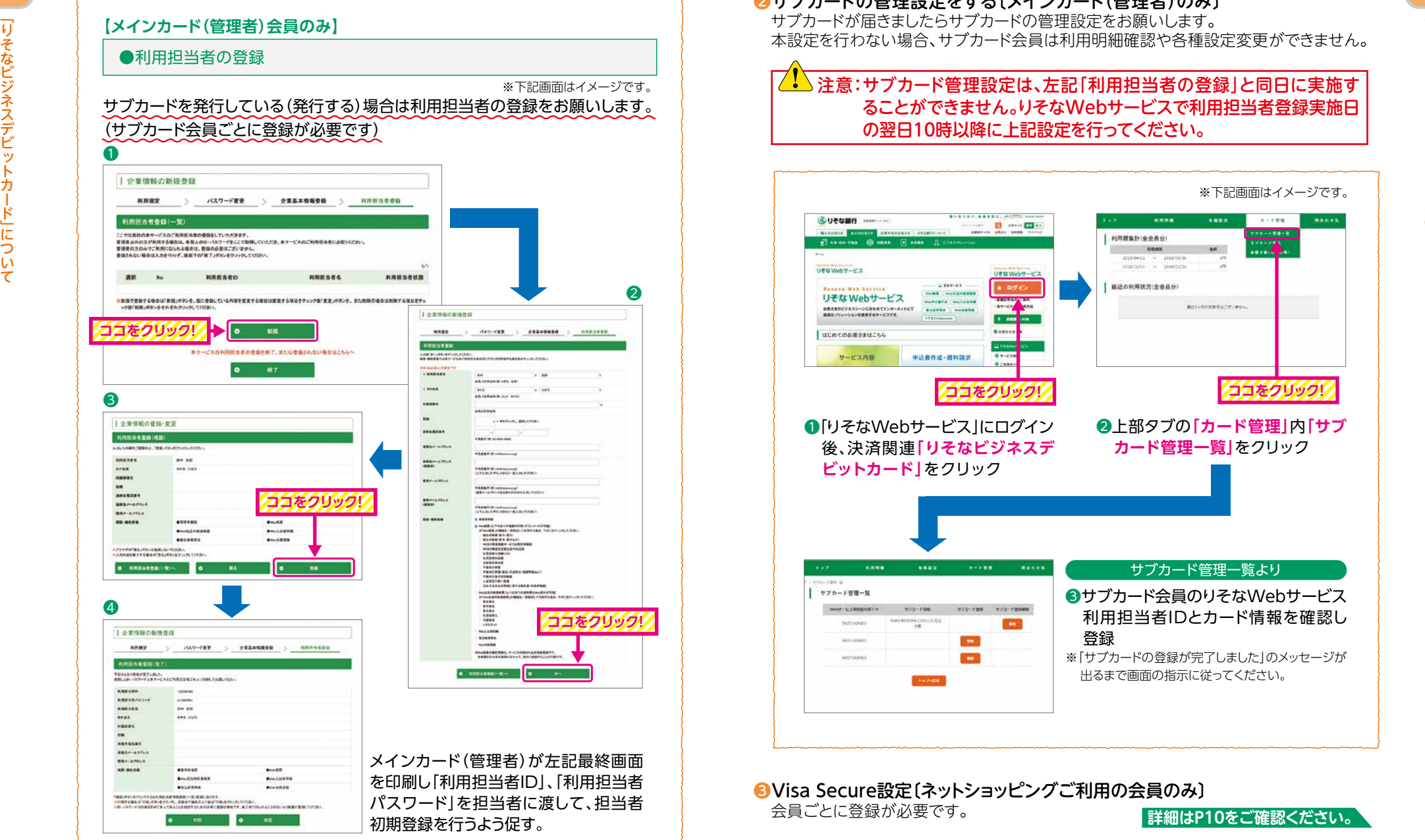

■サブカードの管理設定をする〔メインカード(管理者)のみ〕 サブカードが届きましたらサブカードの管理設定をお願いします。 本設定を行わない場合、サブカード会員は利用明細確認や各種設定変更ができません。

### 注意:サブカード管理設定は、左記「利用担当者の登録」と同日に実施す ることができません。りそなWebサービスで利用担当者登録実施日 の翌日10時以降に上記設定を行ってください。

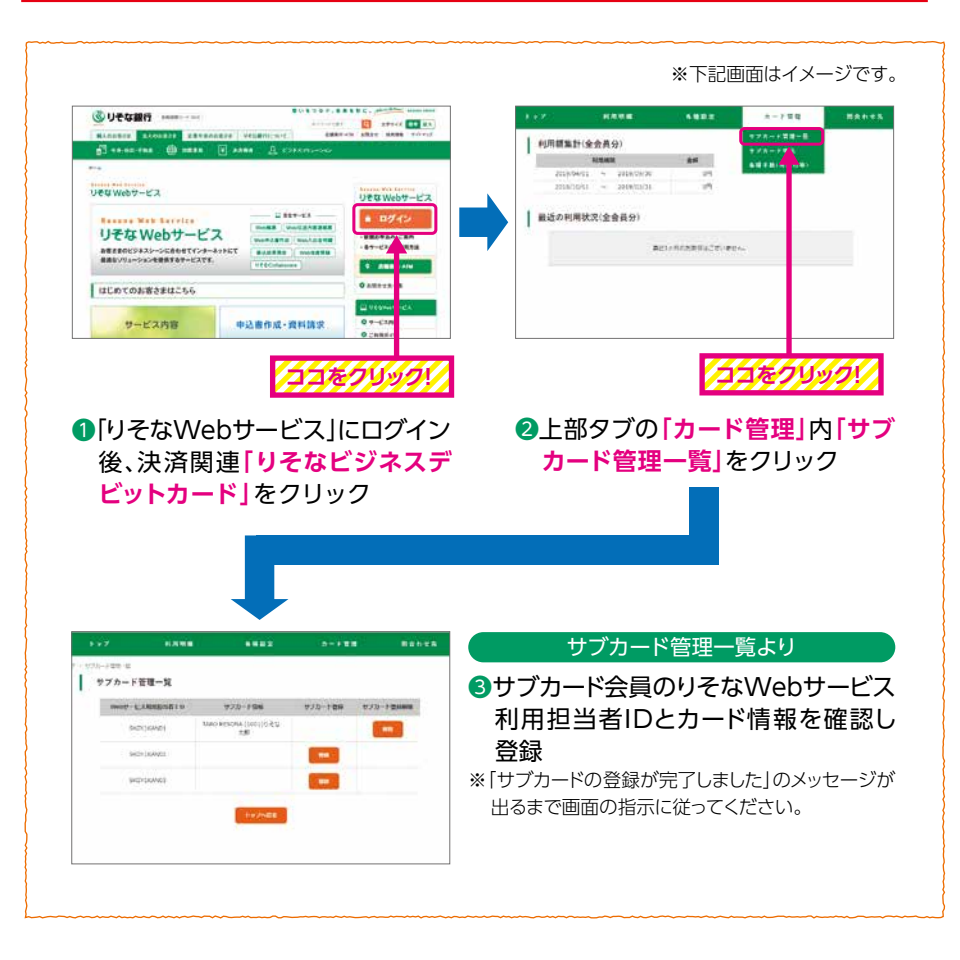

# <mark>●</mark>Visa Secure設定〔ネットショッピングご利用の会員のみ〕<br>会員ごとに登録が必要です。

**|詳細はP10をご確認ください。** 

# **■便利・安心なサービス**

●一時利用停止/解除※1·利用限度額変更 Web

利用限度額や利用可否をメインカード会員(管理者)もしくはサブカード会員※2で設定※3する ことが可能です。

※1 りそなビジネスデビットカードは、一部機能の一時利用停止を初期設定済です。ご利用 時にはりそなWebサービス\*で解除が必要となりますのでご注意ください。

\*お取引銀行が関西みらい銀行の場合は、「関西みらいWebサービス」となります。

※2 サブカード会員自身の操作によるご利用限度額変更は、引下げのみとなります。 ※3 メインカード会員の利用限度額は、サブカード分を含む利用限度額となります。

#### 【一時利用停止できる機能と初期設定状況】

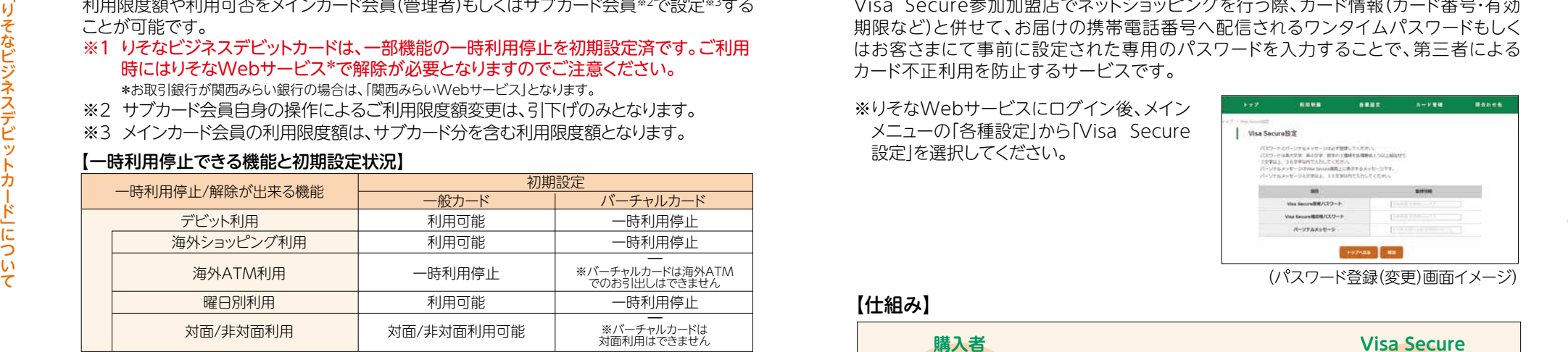

#### 【利用限度額初期設定】

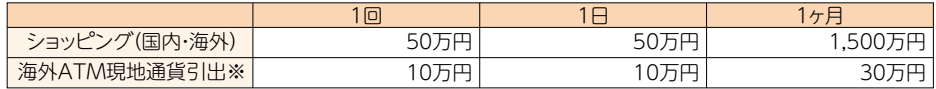

※一時利用停止を初期設定済。バーチャルカードは、海外ATMでのお引出しはできません。

#### 【利用限度額の変更可能額】

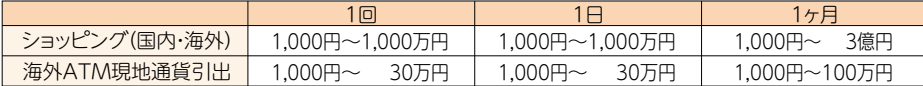

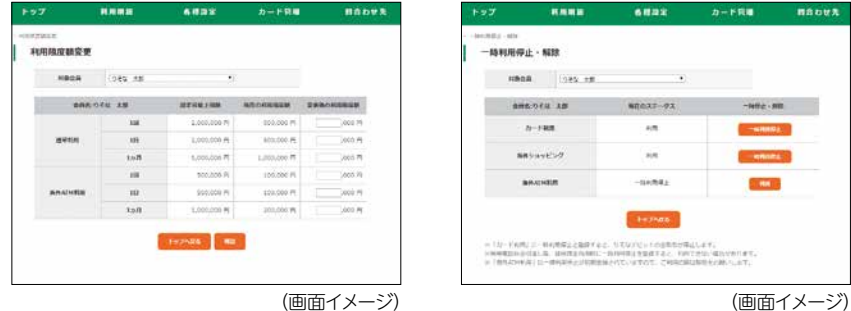

【利田限度麵変更可否】 (画面イメージ)

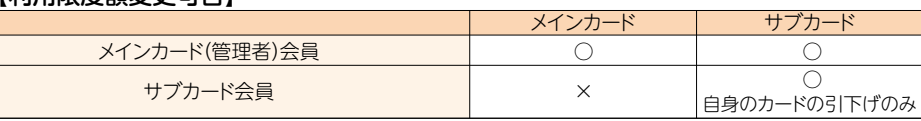

#### **当社ホームページQ&Aでも操作方法をご確認いただけます。 1 1**

#### **OVisa Secure Web**

Visa Secure参加加盟店でネットショッピングを行う際、カード情報(カード番号・有効 期限など)と併せて、お届けの携帯電話番号へ配信されるワンタイムパスワードもしく はお客さまにて事前に設定された専用のパスワードを入力することで、第三者による カード不正利用を防止するサービスです。

※りそなWebサービスにログイン後、メイン メニューの「各種設定」から「Visa Secure 設定」を選択してください。

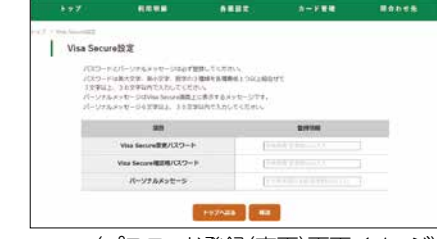

(パスワード登録(変更)画面イメージ)

#### 【仕組み】

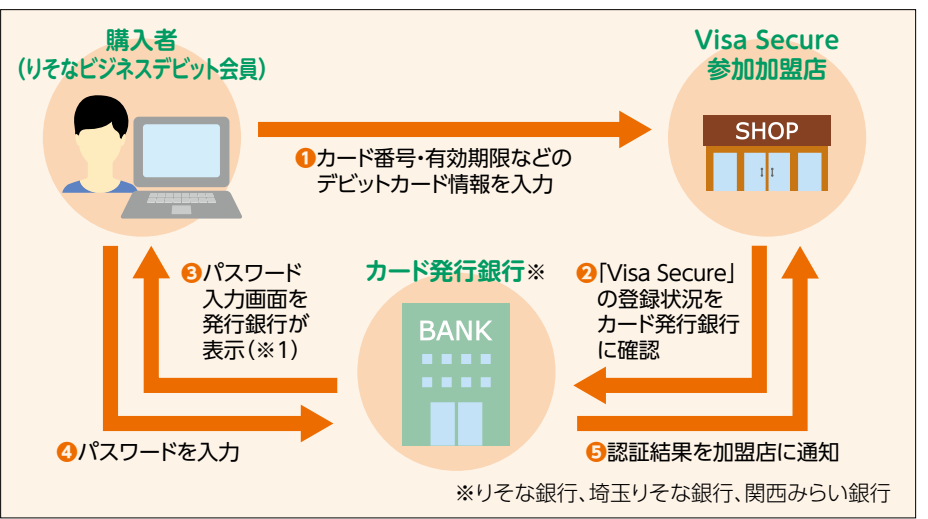

(※1)パスワード入力を求めずにお取引が完了する 場合もございます。

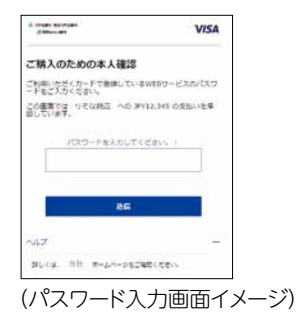

### ● WEB明細還元サービス ● Web

最長15ヵ月分、後日ご確認いただけます。 メインカード会員(管理者)はサブカード会員の 利用状況も確認できます。

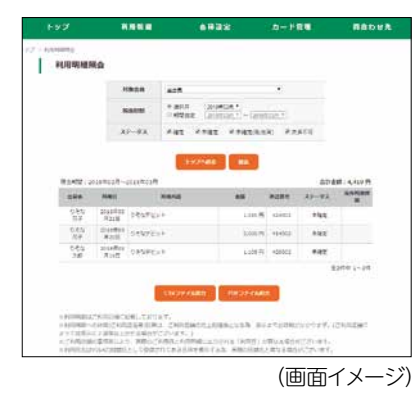

#### 利用明細のステータスは以下の通りです。

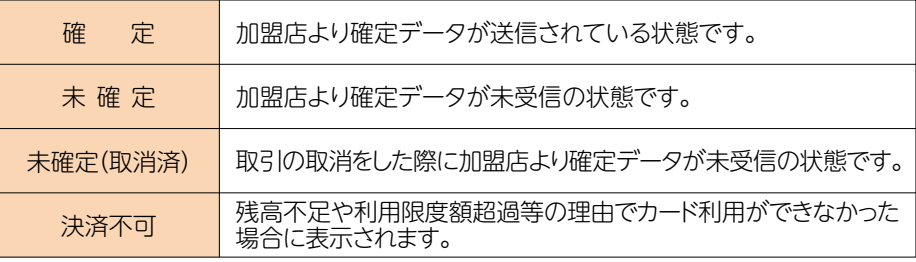

#### <mark>●各種手続( Web</mark>

メインカード会員(管理者)は以下の各種手続きが可能です。

※各お申込みは「りそなWebサービス」にログイン後、決済関連「りそなビジネスデビットカード」を選択した あとの画面よりお申込みください。

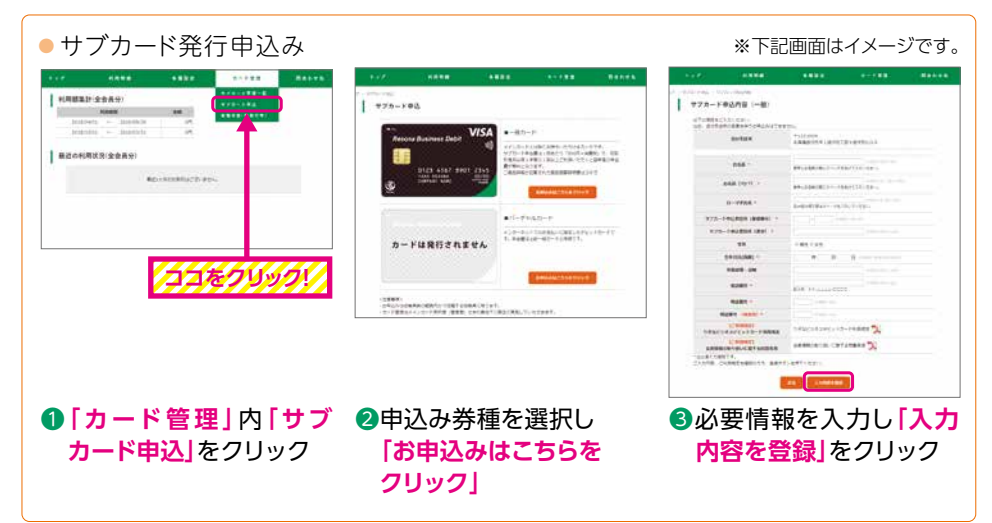

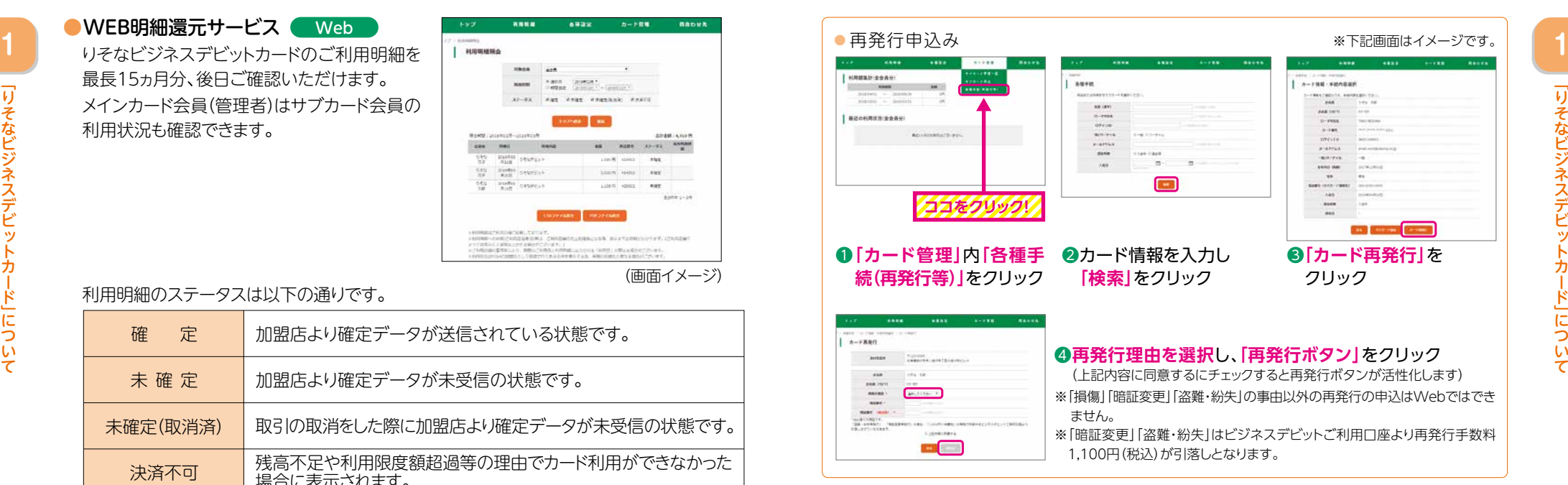

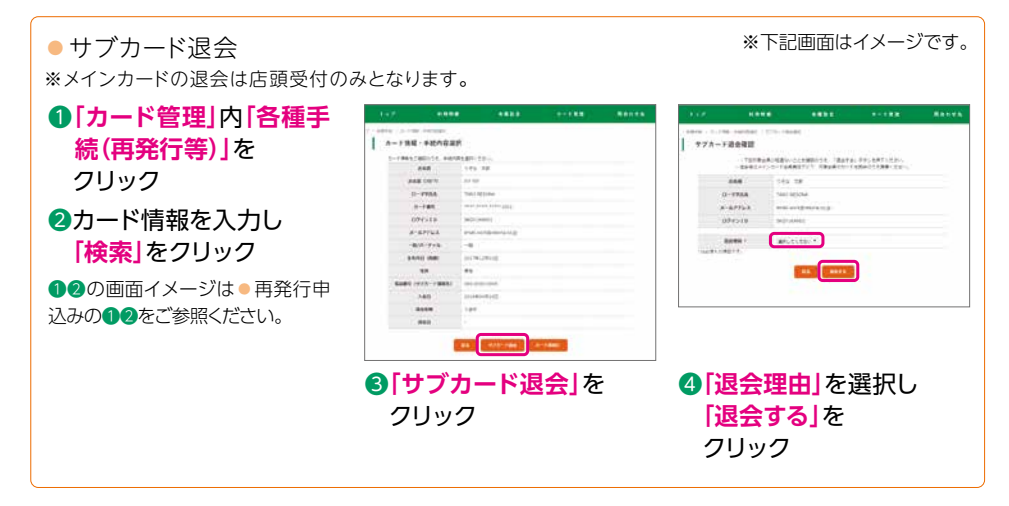

#### <mark>●メール通知サービス (Web</mark>

ただいているメールアドレスに、ご利用確認メールを送信いたします。

※お取引銀行が関西みらい銀行の場合は「関西みらいWebサービス」となります。メール登録の反映は、早く ても翌日10時以降となります。

\*サブカード利用時はメインカード登録のメールアドレスにもメール通知されます。(初期設定)

#### ●不正利用補償

盗難・偽造カード等が第三者によって不正に利用された場合、発生した損害について年間 1,000万円を限度に補償いたします。ただし、メインカード(管理者)によるりそなWebサー ビス※の初期登録が済んでいることが補償の前提です。 ※お取引銀行が関西みらい銀行の場合は「関西みらいWebサービス」となります。 「りそなビジネスデビットカード」 について 「りそなビジネスデビットカード」 について

\*お客さまの故意または過失による損害等、補償できない場合があります。

#### ●海外旅行傷害保険

海外旅行の際にりそなビジネスデビット会員に生じた傷害による死亡、後遺障害について 最高3,000万円補償いたします。

\*本カードでの旅行代金のご利用が条件です。

### **■ご注意事項**

当社に事業用の普通預金をお持ちの個人事業主・法人のお客さまがご利用いた だけます。

#### ●ご利用加盟店について

一部、ご利用になれない加盟店があります。(高速道路、ガソリンスタンド等)詳しくは、当社 ホームページにてお知らせしております。

#### ●お引落しについて

一部加盟店のご利用分は、即時お引落しにならない場合があります。また、加盟店の売上 処理の都合等により、お引落しに1ヵ月ほどかかる場合があります。詳しくは、当社ホーム ページにてお知らせしております。

#### ●年会費のお引落しについて

お引落しとなった年会費はお戻しできません。また、所定のお引落日に年会費のお支払い をいただけない場合、デビットカード機能を停止させていただきます。

#### ●利用限度額について

普通預金残高かつ設定済の利用限度額の範囲内となります。加盟店の事情等により、お 引落しが利用日より遅れる場合の取引額は上記限度額に含みません。毎月第2土曜日の 23時~翌8時の時間帯は、普通預金残高(一定時間前の残高)またはご利用限度額のい ずれか少ない額を限度としてサービスをご提供します。

#### ●Web明細還元サービス

りそなビジネスデビットカードのお申込と同時に「りそなWebサービス※」をお申込みいた だいた場合、「手続完了のお知らせ」がお手元に到着次第ご利用いただけます。 ※お取引銀行が関西みらい銀行の場合は「関西みらいWebサービス」となります。 - コン・・・・・・・・・・・・・・・・・・・・・・・。<br>1 → ショッピング・海外ATMのご利用時に会員ごと「りそなWebサービス\*」にご登録い リそなビジネスデビットカードのお申込と同時に「りそなWebサービス\*」をお申込みいた | 1

#### **【りそなWebサービス※の定例休止期間】**

1月1日~3日、5月3日~5日は定例休止期間となり、りそなWebサービス※内のりそな ビジネスデビットカードサービスのすべてがご利用になれません。 ※お取引銀行が関西みらい銀行の場合は「関西みらいWebサービス」となります。

#### ●メール通知サービス

加盟店の売上処理の都合等により、ご利用日からメール通知が遅れる場合があります。 毎月第2土曜日の23時~翌8時の時間帯にお取引きされた場合、メール通知は、利用時間 にかかわらず、日曜日8時以降、順次送信されます。

以下のドメインから送信されますので、メール受信についてドメイン指定をされている場 合は、下記ドメインの追加をお願いいたします。

りそな銀 行 / staff@debit.resonabank.co.jp 埼玉りそな銀行 / staff@debit.saitamaresona.co.jp 関西みらい銀行 / staff@debit.kansaimiraibank.co.jp

#### ●海外でのご利用について

海外でのショッピング・ATMのご利用には、外貨でのご利用金額に事務処理手数料(4.4% (税込))がかかります。また、海外ATMのご利用には、利用手数料(220円(税込)/1回) およびATM設置機関所定の自動機手数料がかかります。カードローン・総合口座貸越の ご利用を伴う、海外ATMのお引出しはできません。

#### 【重要】りそなWebサービス※の初期設定について

カード到着次第、りそなWebサービス※の初期設定を必ず行ってください。 メインカード会員の初期設定が完了していない場合、盗難・偽造等で発生した損害を補て んできませんのでご注意ください(ただし、初期設定前に生じた損害について、初期設定が 行えないもしくは行えなかった理由があると当社が判断した場合を除きます)。 ※お取引銀行が関西みらい銀行の場合は「関西みらいWebサービス」となります。

### ■お得なキャッシュバック付き!

# ご利用金額の**0.3%相当分をキャッシュバック**

対象期間のご利用金額を合計し、1,000円ごとに3円で計算のうえ、原則、半年ごと **2 2** (5月・11月)所定の日にビジネスデビットご利用口座にキャッシュバックいたします。 なお、該当口座の通帳摘要欄には「ビジネスデビCB」と表示されます。 キャッシュバック金額の詳細は、りそなWebサービスまたはりそなグループアプリ for ビジネスで、ご確認いただけます。

※キャッシュバック率は、当社の審査により0.3%超となる場合もございます。また、当社の審査により、契 約期間中にキャッシュバック率が変更になる場合がございます。

※キャッシュバック金額に端数が発生した場合は1円未満切り捨ての上、キャッシュバックをいたします。 ※海外での現地通貨お引出し及びカード年会費のお引落しはキャッシュバックの対象外です。 ※キャッシュバック時点でりそなビジネスデビットカードを解約している場合、キャッシュバックはいたしま

せん。 ※即時お引落しとならないお取引について、残高不足等により引落日当日にお引落しができなかった場合、 後日お支払いいただいたとしても、当該取引についてキャッシュバックはされません。

### Visaビジネスカード会員限定特典

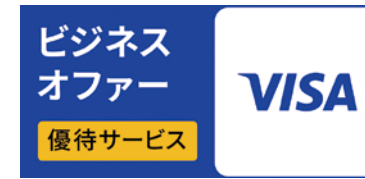

### **Visaビジネスオファー**

ビジネスニーズに合わせ各種クラウドサービ ス、オフィスサプライ、印刷サービス、レンタ ル会議室等、お得にご利用いただけます。

PC、スマートフォン、タブレットからアクセス

**https://www.visa.co.jp/partner-withus/info-for-partners/biz-offer.html** 詳しくはこちら

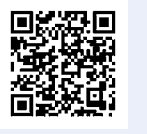

「りそなビジネスデビ

りょく しゅうしゅう しゅうしゅう しゅうしゅう しゅうしゅう しゅうしゅう しゅうしゅう しゅうしゅう しゅうしゅう しゅうしゅう しゅうしゅうしゅう しゅうしゅうしゅう しゅうしゅうしゅうしゃ

 $\overline{y}$ ヵ

ド」の特典 ールー しょうしょう

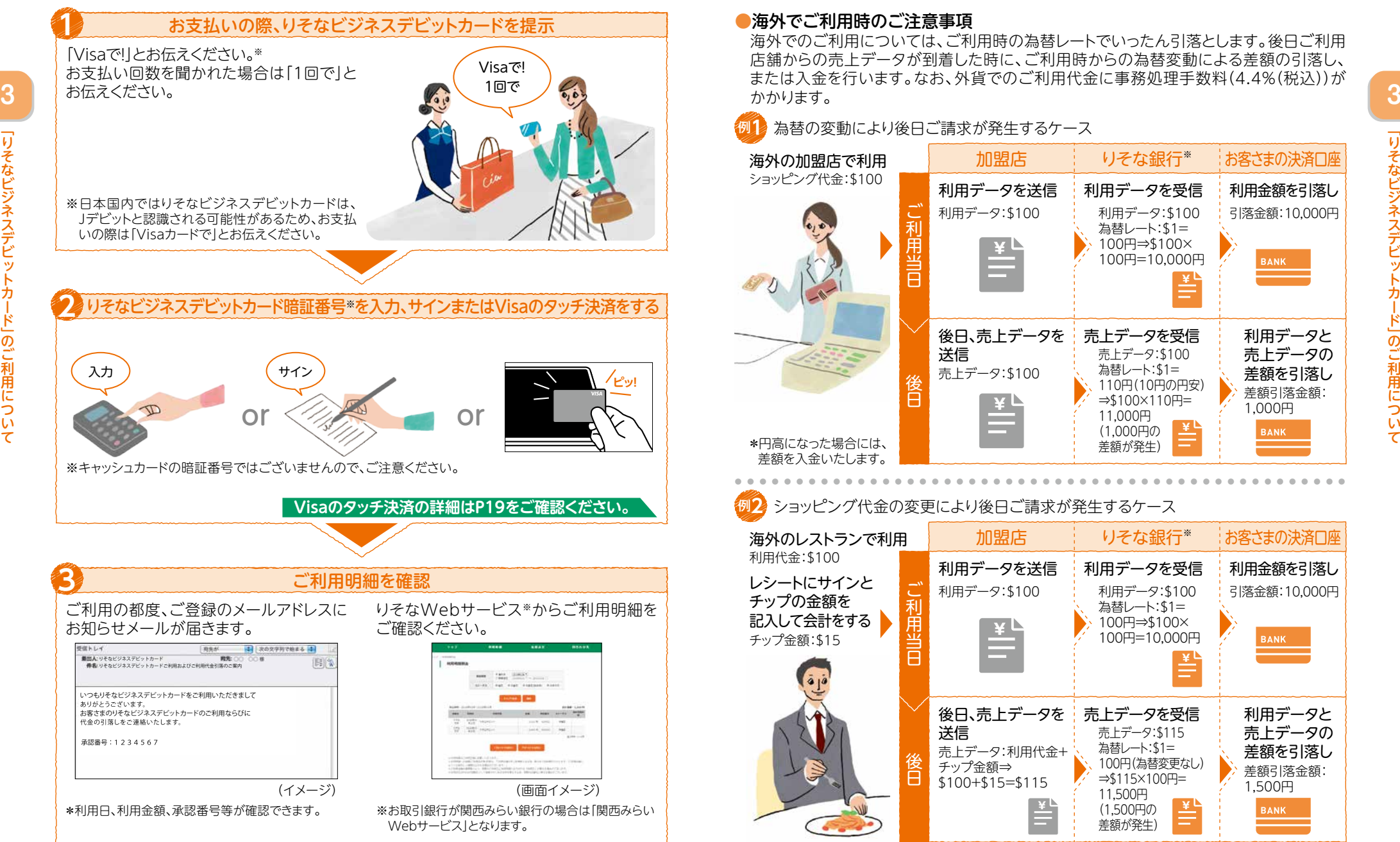

Webサービス」となります。

#### **■Visaのタッチ決済について ■ネットショッピングで利用する** 店舗やレジにタッチ決済対応マークのあるVisa加盟店で、「ピッ!」とタッチ、またはかざすだけ。 サインや暗証番号は不要。 **1** 支払い方法を選択する **1** 対応マークがあるVisa加盟店で 77. ショッピングサイトのお支払い方法で「クレジッ **3 3** 登録済みのクレジットカード(Yahoo! ウォレット) お支払い方法 **※ 3 メ**クレジットカード決済 <br> **1 1 利用ポイント額変更** au かんたん決済 「前払い トカード」を選択してください。決済ブランドを モバイル Suica [前払い] 店頭やレジにタッチ決済対応マークのある国内および海外 電子マネーちょコム カード番号 **必 須** リキーの「リンパイルのこのこと」 ついて、「サイトのこと」 ついて、「サイトの家族に関連することで、カード同様に<br>このこと、「サイトの部に、「いちは、「サイトのこと」 ついては、「サイトのこと」 のご利用について、「サイトのこのこと」 のこのことに、「サイトのこのこと」 のこのことには、「サイトのこのこと」 「サイトのこのこと」 「サイトのこと」 「サイトのこのこと」 「サイトのこと」 「サイトのこのこと」 「サイト」 「サイト」 「サ 選ぶ場合は「Visa」を選択してください。 商品代引 のVisa加盟店でお使いいただけます。 NP 後払い \*「デビットカード」の選択肢がある場合は「デビット 有効期限 <mark>| 必調</mark> | ーー <del>O</del>||月 | ーー O||年 カード」を選択してください。 名義人カナ **必 須** 支払い区分 <mark>め 3</mark> | 一括払い **2** カードを「ピッ!」とかざすだけ **ピッ! 2** 必要情報を入力する お支払いの際に、「Visaで!」とお伝えください。 リーダーのライトが光ったら、後はかざすだけ。 お持ちのスマートフォンがAndroidの場合 ショッピングサイトの案内に従い、必要情報 カード情報をGoogle Pay※に登録することで、カード同様に **お支払い方法 | 必 須 |** クレジットカード決済 をご入力ください。 スマートフォンでもVisaのタッチ決済がご利用できます。 \*Visa Secure参加加盟店の場合、認証画面に進み カード番号 **必 須** ※Google PayはGoogle LLCの登録商標です。 ます。 有効期限 め <mark>め 須</mark> |ーー ◆|月|ーー ◆|年 名義人カナ **必 須 3** お支払い完了 支払い区分 **必 須** 一括払い 「ピッ!」という音がしたら、お支払いは完了。サインや暗証 番号は不要です※。いつものお買い物がよりスピーディー **3** ご利用明細を確認 になるので、好きなことにもっと時間を使えます。 ご利用の都度、ご登録のメールアドレスに りそなWebサービス※からご利用明細を ※一定金額(1万円)を超えるお支払いは、カードを挿し暗証番号を入力 お知らせメールが届きます。 ご確認ください。 か、サインが必要となります。(Google Pay除く) 日次の文字列で始まる 再発が りそなビジネスデビットカード りそなビジネスデビットカードご利用およびご利用代金引落のご案内 间 ●ご利用可能な店舗 いつもりそなビジネスデビットカードをご利用いただきまして Visaのタッチ決済をご利用可能な店舗は、国内でも続々と拡大中。世界71の国と地域に ・・・。<br>・ありがとうございます。<br>お客さまのりそなビジネスデビットカードのご利用ならびに<br>代金の引落しをご連絡いたします。 おける以下の対応マークのあるVisa加盟店でお使いいただけます。 承認番号: 1234567 **VISA )))** (イメージ) (画面イメージ) ※お取引銀行が関西みらい銀行の場合は「関西みらい

### **■現地通貨お引出しサービス**

りそなビジネスデビットカードで、世界200以上の国・地域にある260万台以上の「Visa」 あるいは「PLUS」マークのついたATMから、現地通貨で預金が引出せます。 ご利用可能なATMは銀行だけではなく、主要な国際空港やショッピングセンターなどにも 設置されています。以下のマークを目印にご利用ください。

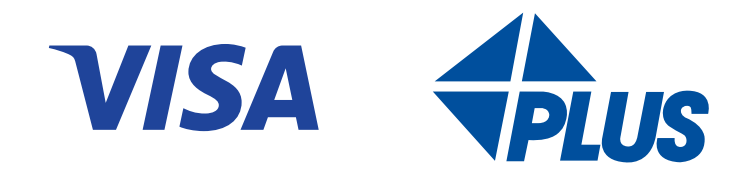

#### ●海外ATM現地通貨お引出しサービスは、一時利用停止を初期設定済です。ご利用時には りそなWebサービスで解除が必要となりますのでご注意ください。

**詳細はP9をご確認ください。**

#### ●りそなビジネスデビットカード用の暗証番号をご確認ください

暗証番号※を一定回数以上誤入力されますとロックがかかり、Visaデビットがご利用でき なくなります。ロックがかかった場合は再発行となります。 ※キャッシュカードの暗証番号とは異なります

#### ●海外渡航前に、必ず口座の残高をご確認ください

利用金額は即時決済されますので、残高が不足しますとご利用いただけません。

#### ●ご利用の目的は限定されます

海外における預金のお引出しの目的は、外国為替及び外国貿易法、およびその関連法律上 の許可または届け出を要しない範囲の滞在費等に限定されます。※ ※現地での宿泊費、交通費、食事代、身の回りの品、土産物の購入費、学費、医療費等

#### ●ATMお引出し手数料

海外ATMのご利用には、利用手数料(220円(税込)/1回)およびATM設置機関所定の 自動機手数料がかかります。

#### ●換算レートについて

海外でのご利用代金は、外貨額をVisaの決済センターにおいて決済された時点での、Visa の指定するレートに、当社が海外取引に関する事務手数料として4.4%(税込)を加えた レートで円貨に換算します。なお、レートについては、当社ではお答えできません。

### ■海外のATM

#### ●海外ATMロケーター(Visa社)

利用可能なATMをインターネットで検索できます。

#### **Visa 海外ATM** 検索

**https://www.visa.co.jp/travel-with-visa/atm\_info.html** (ページ下部にATM設置場所が記載されています)

**4 ┃ ● [Visa]または「Plus」マークのついたATMなら、現金が引き出せます※ 4** 

※地域によっては一部利用出来ないATMがございます。

- \*夜間のご利用や、混雑している路面ATMのご利用は避け、なるべく空港や金融機関に 設置されているATMを使うのがオススメです。
- ●カードが吸い込まれたり、現金が回収されてしまったら

ただちに現地金融機関の係員に状況説明と、返還・返金交渉をしてください。 ご帰国されてからでは解決が難しい場合があります。 例) The machine has taken my card. Can I get it back?

### **■海外ATMの操作方法**

●海外ATMの操作方法については、当社ホームページまたは下記にてご確認くだ さい。

**Visa 海外ATM使い方ガイド** 

**https://www.visa.co.jp/travel-with-visa/atm\_info.html**

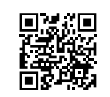

**●国や機種によってATMの操作方法・画面表示が異なります。** 

- ●ATM·CDの機種により、一度にお引出しいただける上限金額が異なります。
- ●ご利用限度額が本カードと現地金融機関で異なる場合は現地金融機関の限度額 が優先されます。
- ●海外でカードをなくされた場合「緊急カード」を発行できます。

**詳細はP26をご確認ください。**

: A T

Mでのご利用について

## **5 Q&A**

### **■ご利用について**

**A** 「Visaカードで(お願いします)。」とお伝えください。

#### **Q2** お支払方法は? お支払回数は? と聞かれたら・・・

**A** 「1回払いで(お願いします)。」とお伝えください。

#### **Q3** 「このカードは使えません」と言われたのですが・・・

#### 以下の原因が考えられます。 **A**

②限度額オーバー・一時利用停止▶ご利用限度額・一時利用停止の状況は、 「りそなWebサービス」※でご確認ください。 ※お取引銀行が関西みらい銀行の場合は「関西みらいWeb サービス」となります。

#### \*①②については、利用できなかった際、メール通知サービスでお知らせいたします。

③利用不可店舗▶一部、ご利用いただけない加盟店があります。 詳しくは、各お取引銀行のホームページにてお知らせしております。 ④その他▶暗証番号相違・有効期限切れ・カードの接触不良・カード端末のエラーなどが 考えられます。

#### **Q4** 取消・返品をしたいが・・・

#### 取消・返品の旨を、加盟店にお伝えください。 加盟店の処理方法等によって、返金にお時間がかかる場合があります。 詳しくは、各お取引銀行のホームページをご覧いただくか、もしくは、ビジネスデビット サービスセンターまでご連絡ください。 **A**

#### Q5 実際の金額と違う金額の引落しがされた…

加盟店の売上処理の都合等により、お引落しが分割される場合等がありますが、お引 落しの合計額はご利用金額と一致します。 詳しくは、各お取引銀行のホームページをご覧いただくか、もしくは、ビジネスデビット サービスセンターまでご連絡ください。 **A**

#### **Q6** 利用した覚えがないのに、引落しされた・・・

#### 以下の原因が考えられます。 **A**

①一部の加盟店での処理方法等により、一時的にご利用代金が二重でお引落しされる 場合があります。

なお、代金につきましては加盟店からのご利用に関する確定データが到着次第、 ご返金となります。

②商品等ご購入後に取消、返品等をされた場合、一部の加盟店の処理方法により、 後日再度お引落しとご返金がされる場合があります。なお、再返金には、再引落し よりお時間(2週間~1ヶ月程度)がかかる場合があります。

\*①②いずれの場合も、再引落し時に残高が不足している場合、メール通知サービスでお知らせいたします。 \*その他、個別の利用内容等に関するお問合せは、大変お手数お掛けしますが、対象のカード会員さまもしく はメインカード会員(管理者)さまより、ビジネスデビットサービスセンターまでご連絡をお願いいたします。

#### **Q7** 利用したけど、即時引落しにならない。

- **A** 一部加盟店のご利用分は、当該加盟店側の都合により即時のお引落しとならず、後日当社に届く売 上情報(確定データ)に基づいてお引落しとなる場合があります。その際、口座残高が請求金額に 満たない場合は、未清算となりますので、口座残高の管理はお客さまご自身でお願いいたします。 【ご注意事項】 ●一定期間ご入金がない場合、りそなビジネスデビットカードが契約解除となる場合があります。
	-

#### **Q8** 年会費引落しと年会費優遇判定期間について知りたい。

①残高不足▶ご指定の普通預金口座にご入金ください。 **5 5 A** <年会費> 年会費: メインカード「1,100円(税込※1)」(初年度無料) サブカード「550円(税込※1)」 お引落日:(初回) メインカードとサブカードが同月入会の場合: メインカードご入会月※2の翌々月の10日※3(サブカードのみ) 上記以外:メインカードご入会月※2の14カ月後の10日※3 (2回目以降)初回お引落月の応答月10日※2

#### 例)①メインカード・サブカードご入会日:2023年7月20日

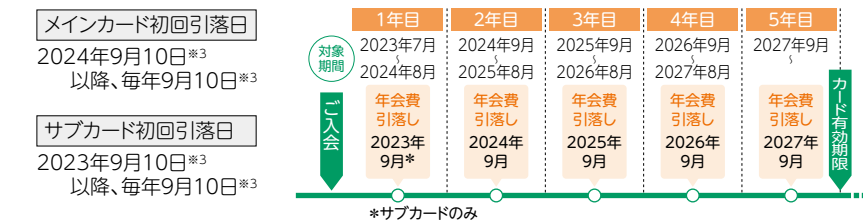

#### ②メインカードご入会日:2023年7月20日、サブカードご入会日:2023年9月14日

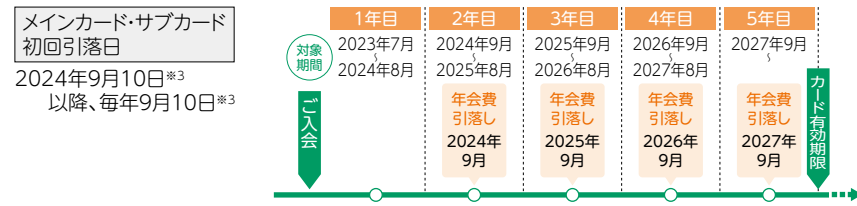

\*上記例はキャンペーン優遇等を考慮しておりません。

※1 消費税は年会費引落し時点の税率に基づきます。 ※2 ご入会月はカード発送時の台紙をご確認ください。

※3 引落日が銀行休業日の場合は翌営業日となります。

#### 【ご注意事項】

●所定のお引落日に年会費をお支払いただけない場合、Visaデビットカード機能をご利用いただけなくなります。 ●お引落しとなった年会費についてはお戻しできません。

#### <年会費優遇判定期間>

1年毎に期間中1回以上のショッピングのご利用があった場合、翌年度の年会費が無料となり ます。原則、メインカードは初回「入会月~翌年度年会費引落月の前月末」まで、翌年度以降「年 会費引落月~次回年会費引落月の前月末」が翌年度年会費優遇判定期間、サブカードは「初 回年会費引落月~次回年会費引落月の前月末」が翌年度年会費優遇判定期間となります。

Q & A Q & A

### **■お手続きについて**

#### Q9 カードを紛失した。

A 至急、りそなビジネスデビット紛失・盗難受付ダイヤルまでご連絡ください。ご連絡先に ついてはP26「カードの紛失・盗難に関するお問合せ」をご確認ください。

#### **Q10** りそなビジネスデビットカードの暗証番号を忘れた/変更したい。

A カード再発行となりますので、りそなWebサービス(関西みらい銀行の場合は関西みら いWebサービス)もしくはお取引店にてお手続きが必要となります。

#### **Q11** りそなビジネスデビットカードを解約したい。

A りそなビジネスデビットカードの解約は各お取引銀行へ書面でのお届出が必要とな ります。ただし、サブカードのみの解約の場合はりそなWebサービス(関西みらい銀 行の場合は関西みらいWebサービス)からの解約も可能です。

#### その他Q&Aは各お取引銀行のホームページをご確認ください。

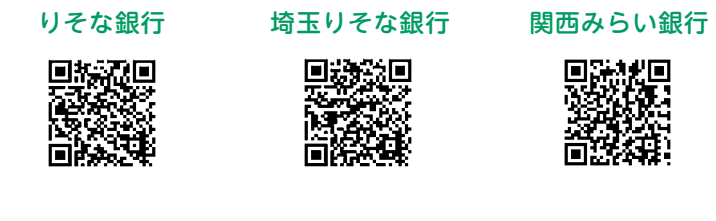

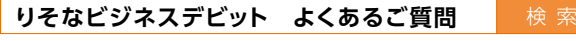

### ●「りそなビジネスデビットカード」に関するお問合せ

ビジネスデビットサービスセンター

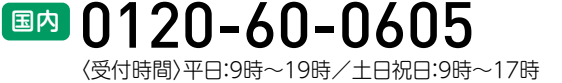

# 海外 +81-50-3786-7511 通話料有料

#### ビジネスデビットサービスセンターについてのご注意事項

- ●自動音声に従い、りそな銀行は日を、埼玉りそな銀行は22を、関西みらい銀行は33を押してください。
- ●1月1日~1月3日はご利用いただけません。
- ●年末年始、ゴールデンウィークにつきましては、受付時間が異なる場合があります。
- ●時間帯やお取引内容により、一部お取扱いができない場合があります。
- ●プッシュ回線またはプッシュ音の発信可能な雷話機からご利用ください。

#### ●カードの紛失・盗難に関するお問合せ

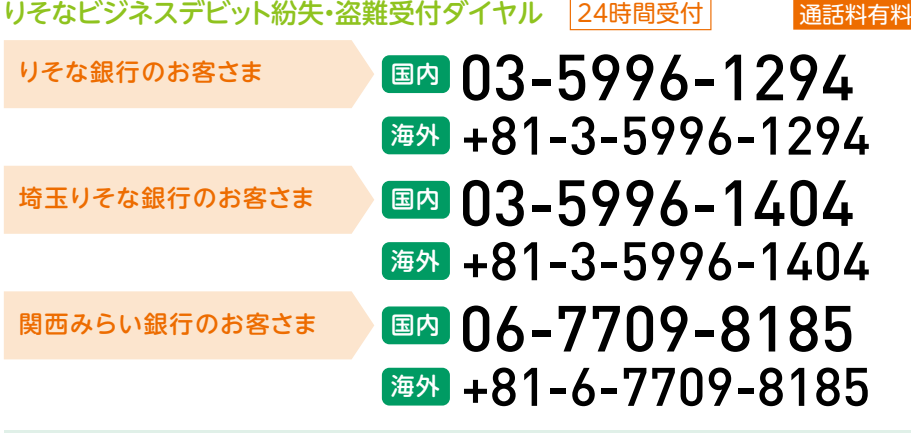

#### 海外でカードをなくされた場合

「緊急カード」を発行できます。

発行については上記のビジネスデビットサービスセンターへご連絡ください。

- ●緊急カードの受取場所には制限があります。
- また、地域によってはカードのお受取りまでに時間がかかる場合があります(通常は2~3日程度)。
- ●緊急カードの発行には、22,000円(税込\*)の手数料がかかります。
- ※消費税はその時点の税率に基づきます。
- ●緊急カードでショッピング、現地通貨お引出しをご利用いただけます。

●海外旅行傷害保険に関するお問合せ

【 事故にあわれた際のご連絡・契約内容についてのお問合せ 】 24時間/年中無休

損害保険ジャパン日本興亜

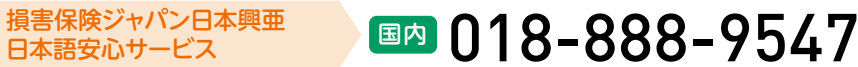

●海外からはご連絡できませんので、ご注意ください。

●海外でお困りの際のホットライン「日本語安心サービス」の連絡先は損害保険ジャパン日本興亜ホーム ページをご覧ください。

**5**

Q & A